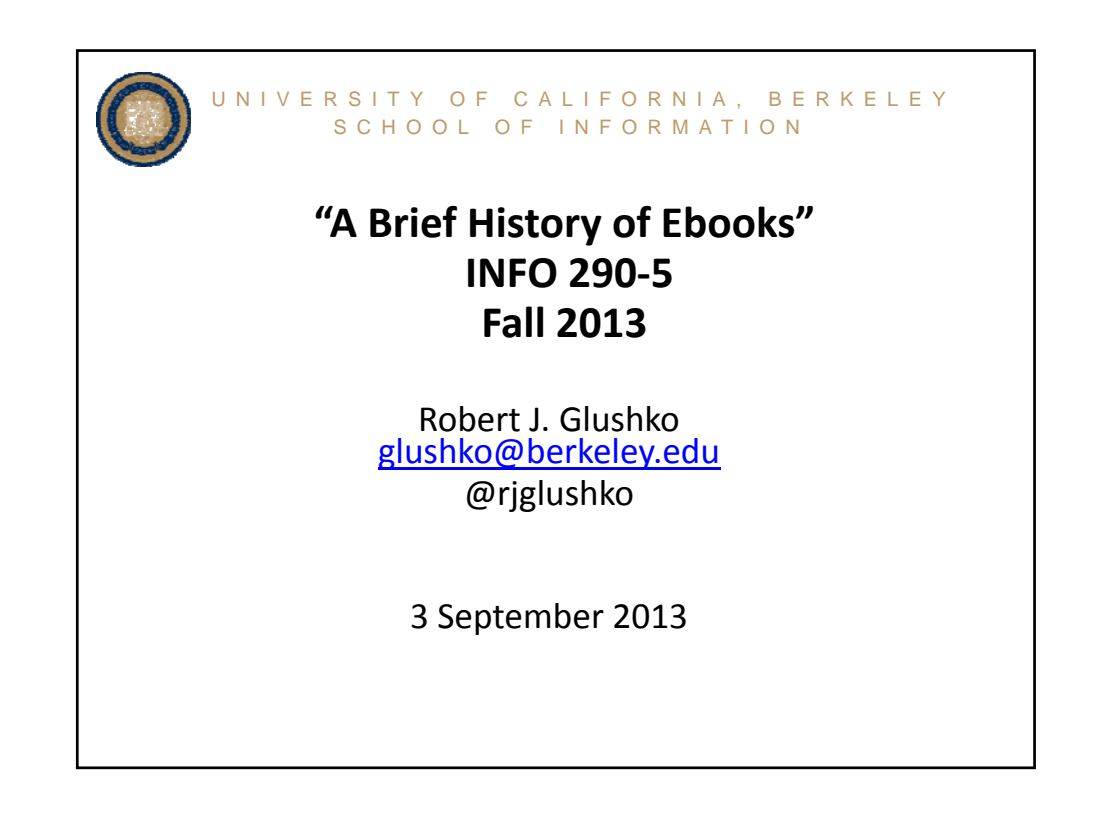

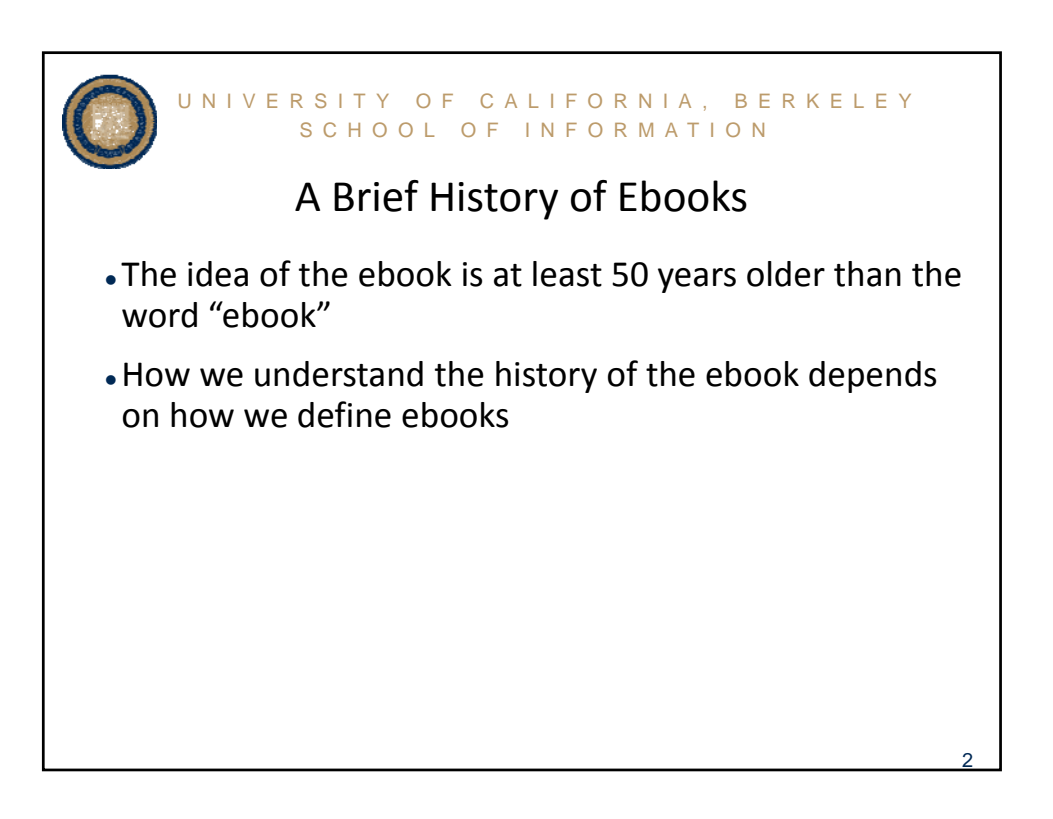

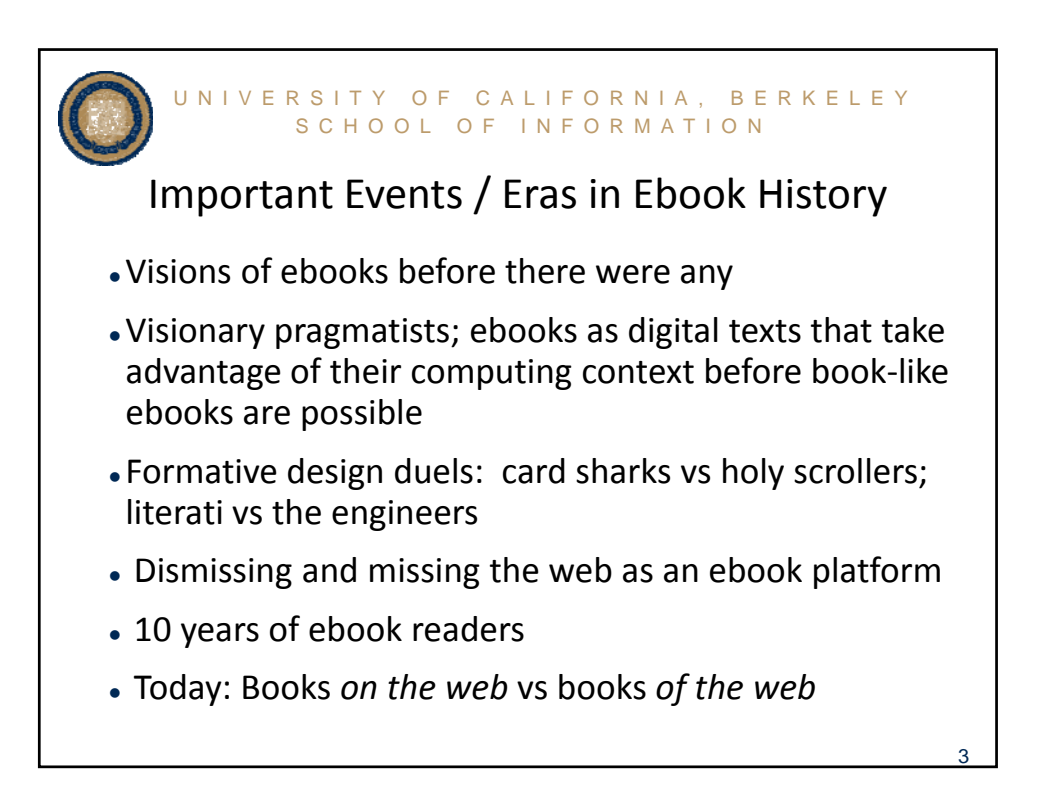

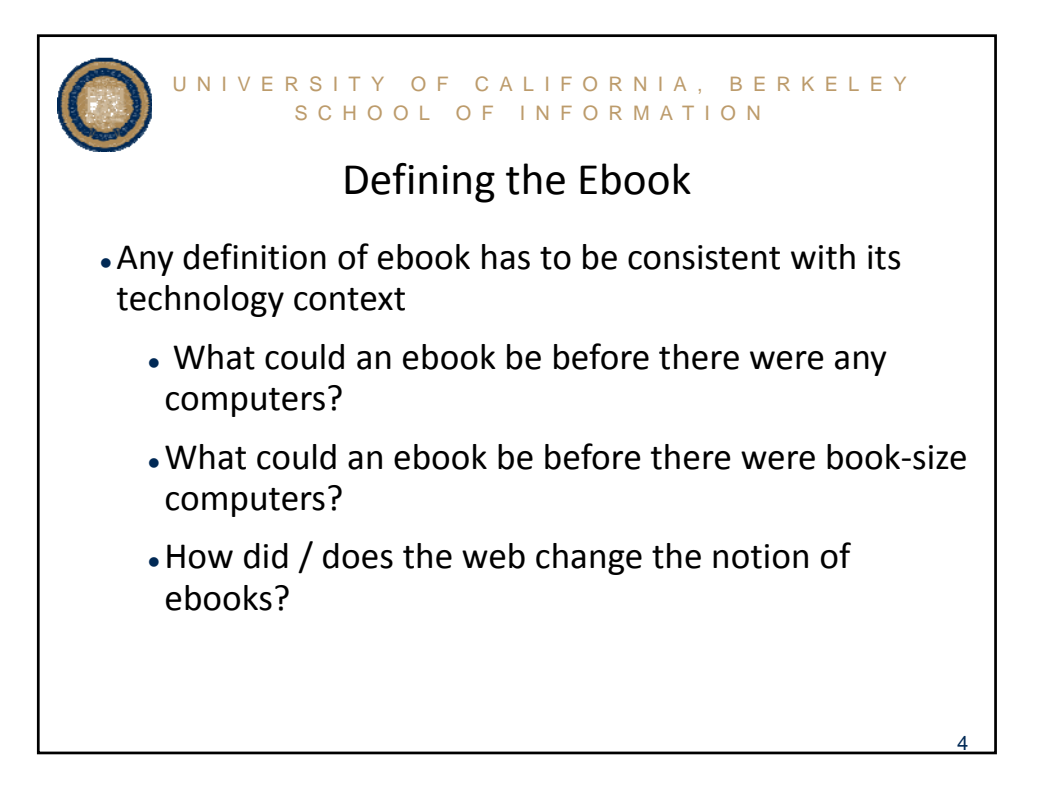

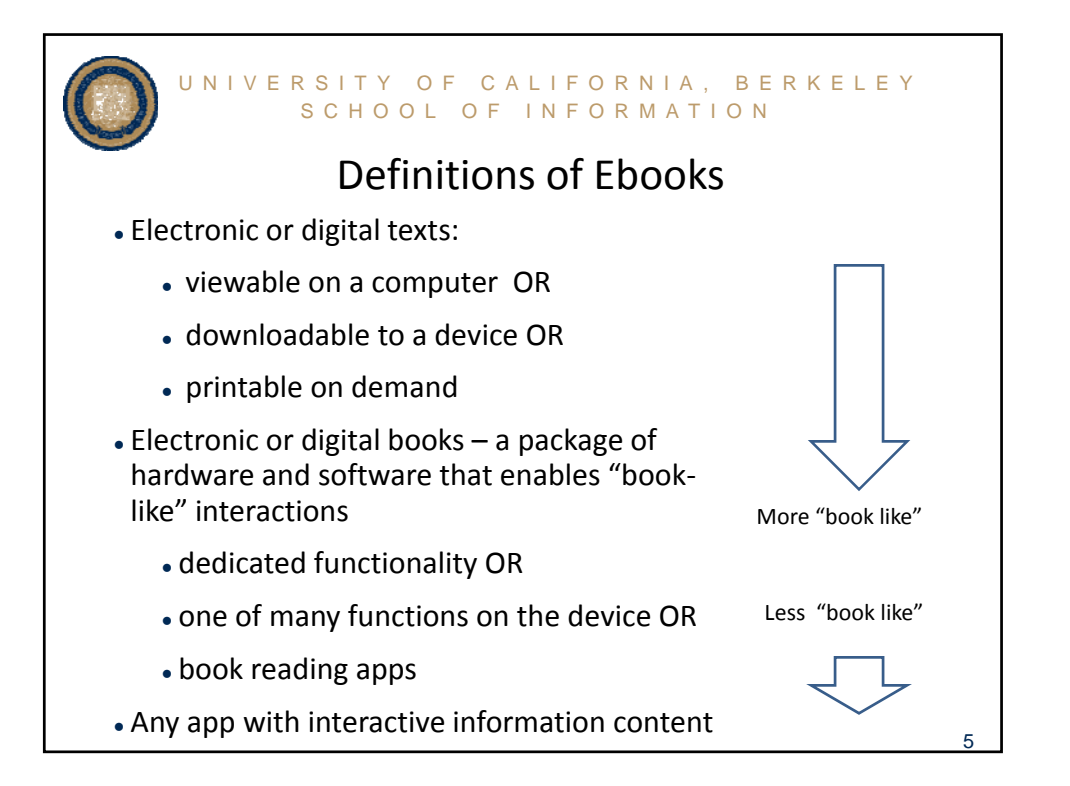

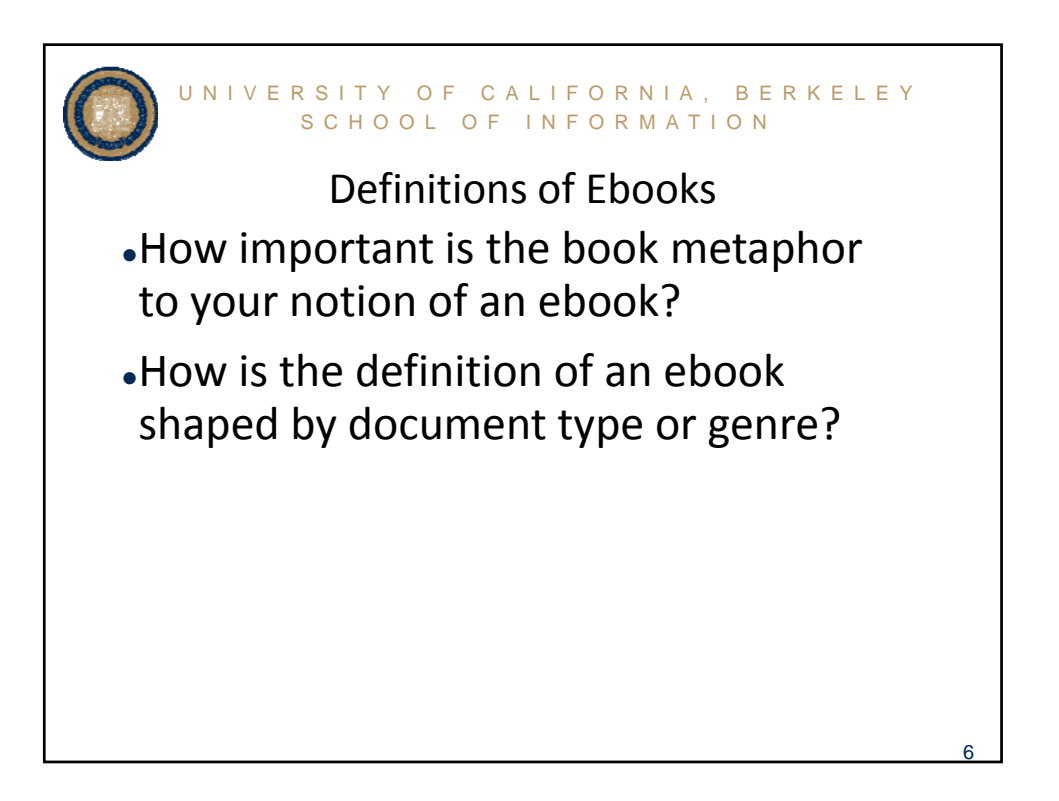

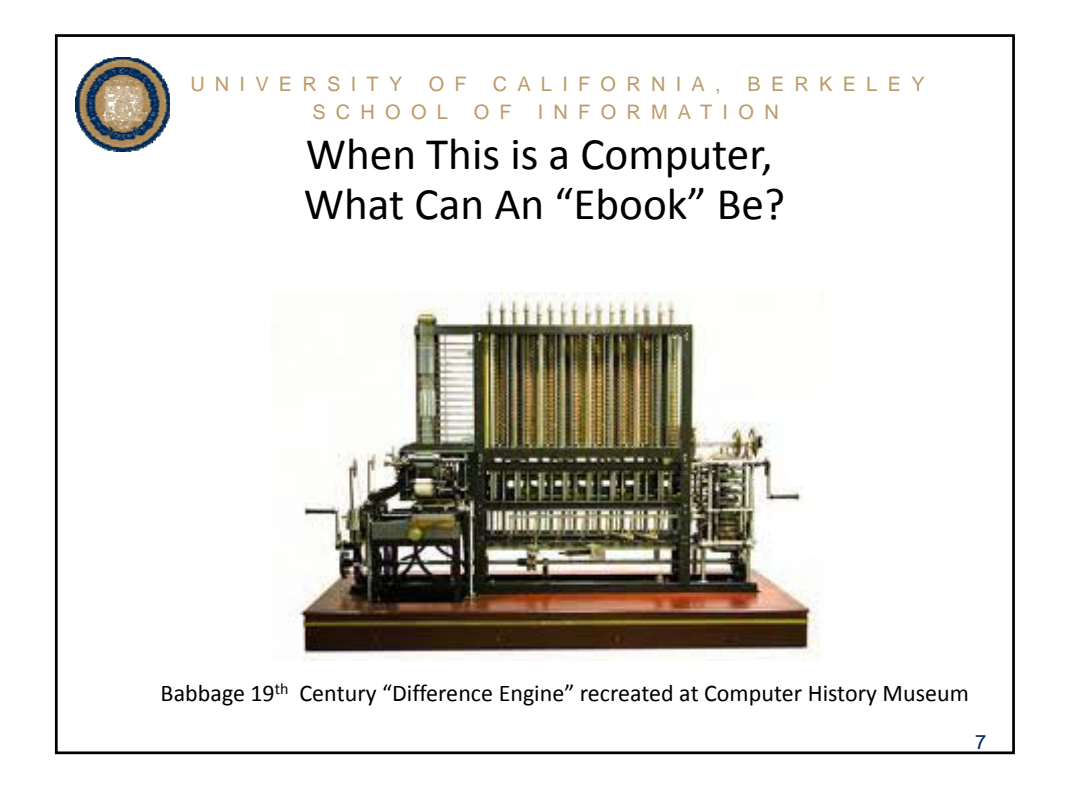

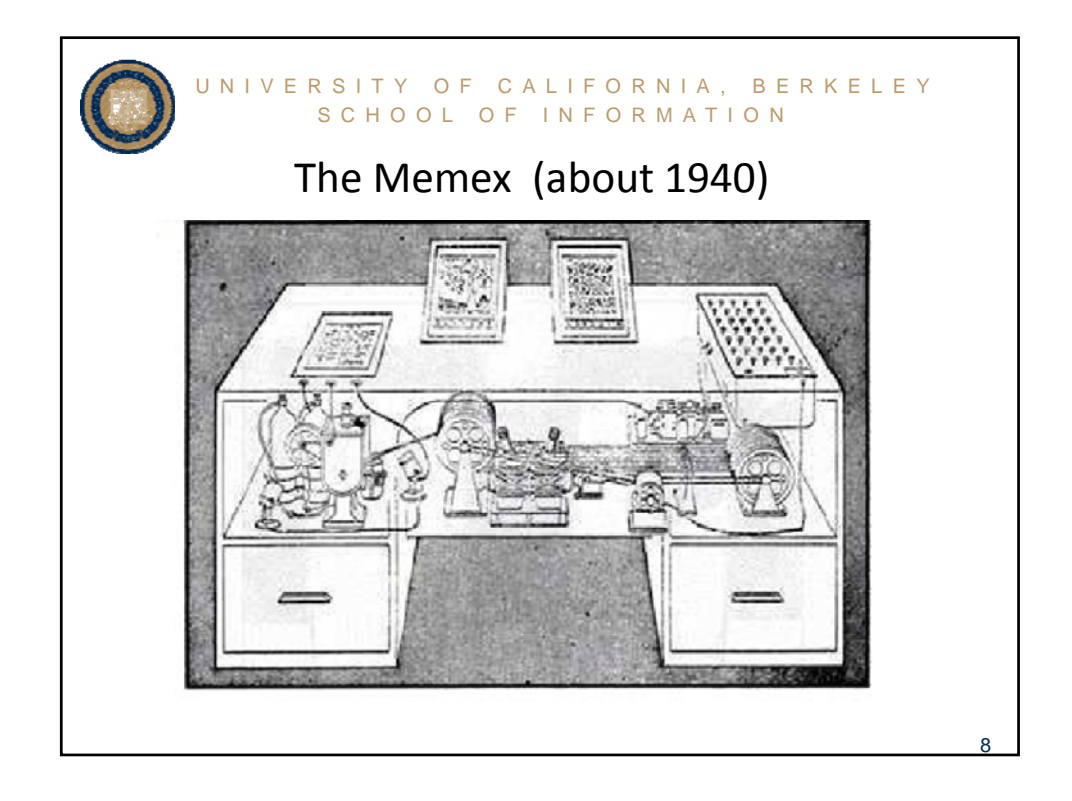

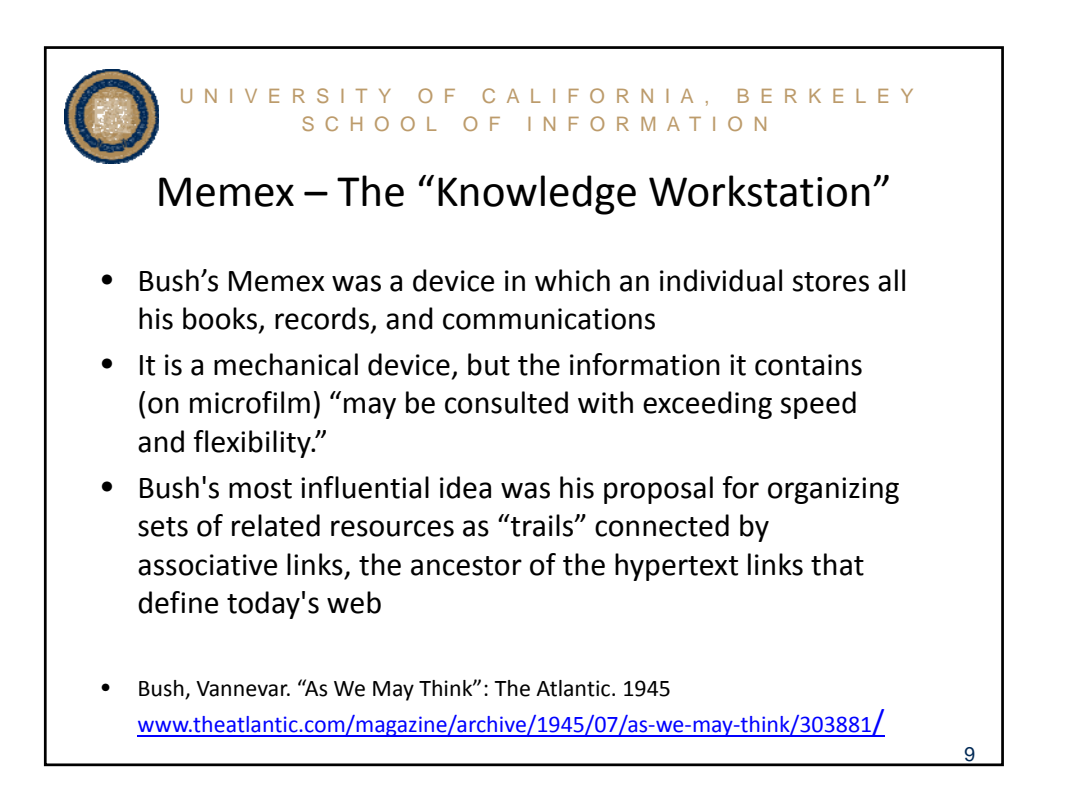

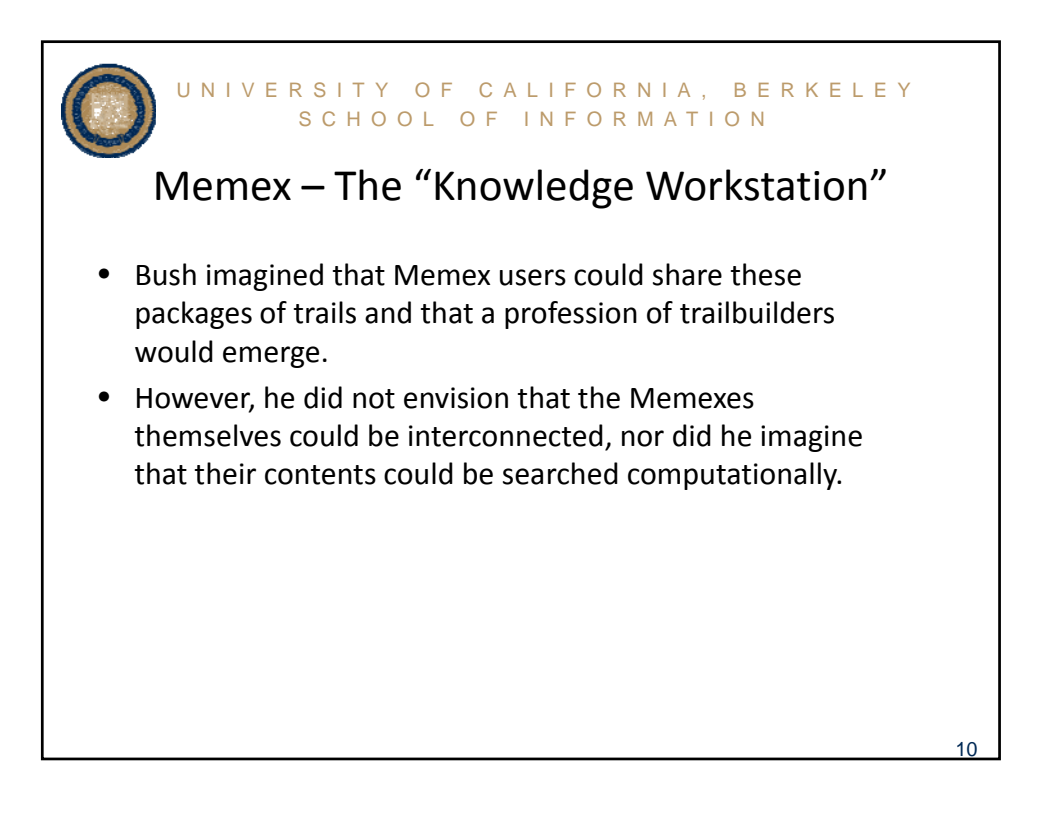

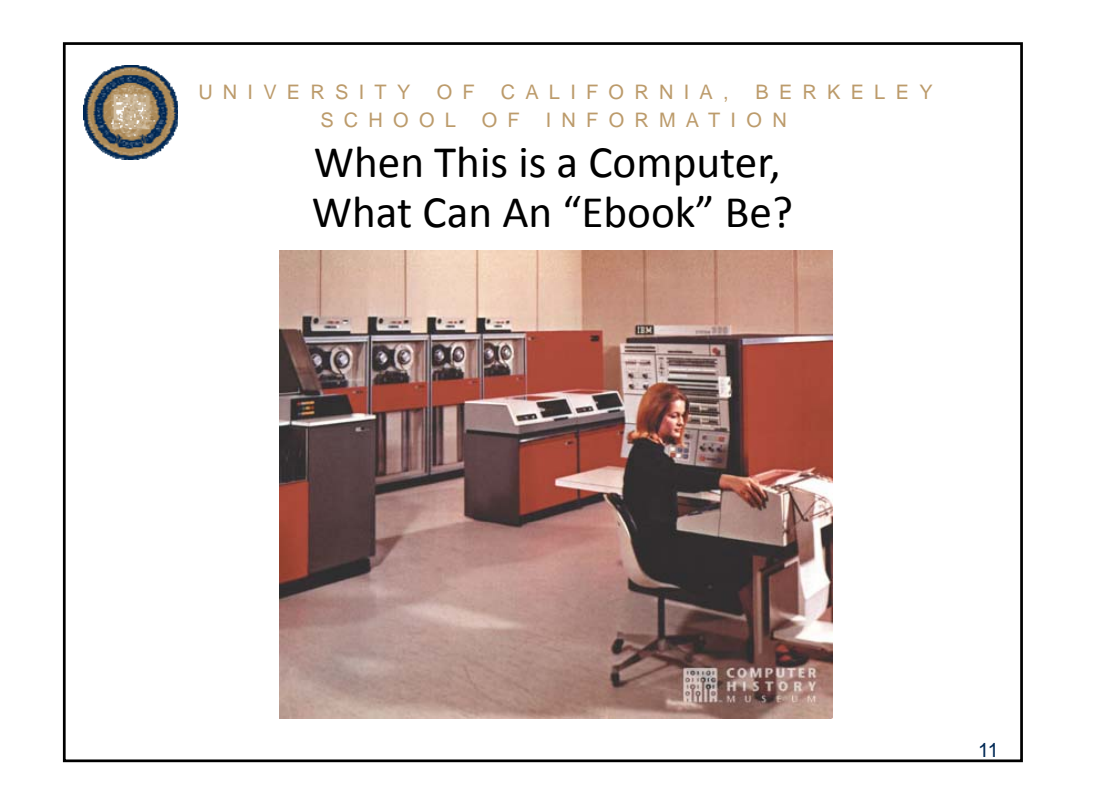

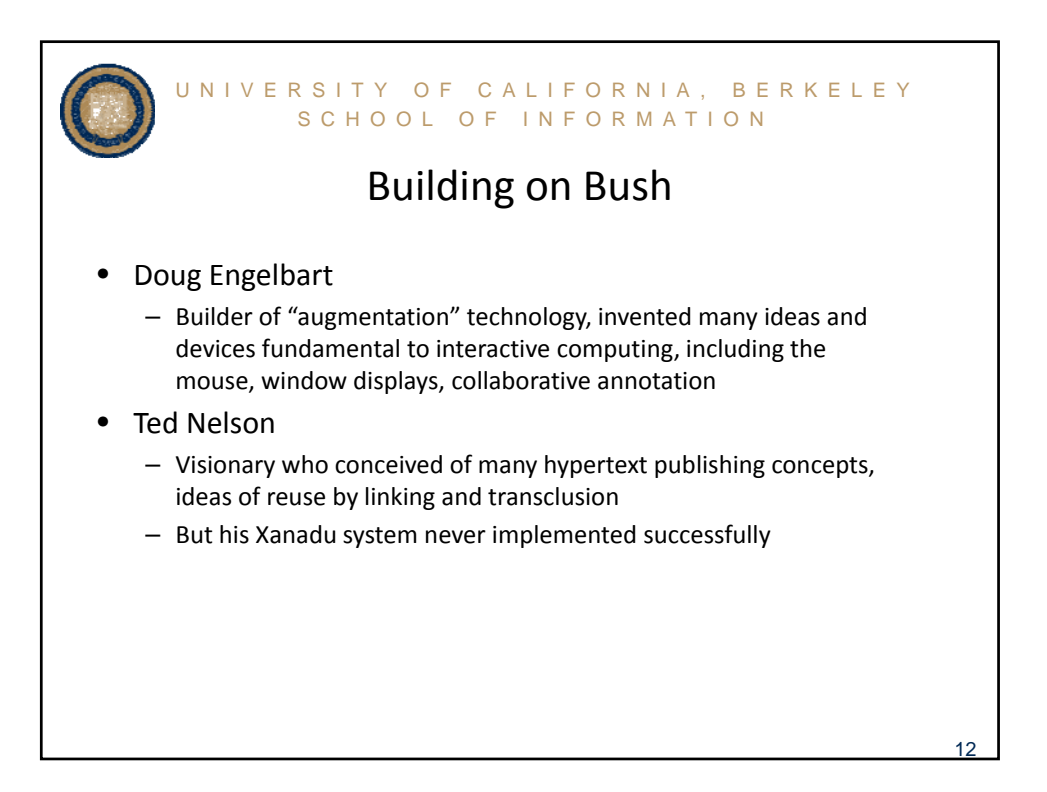

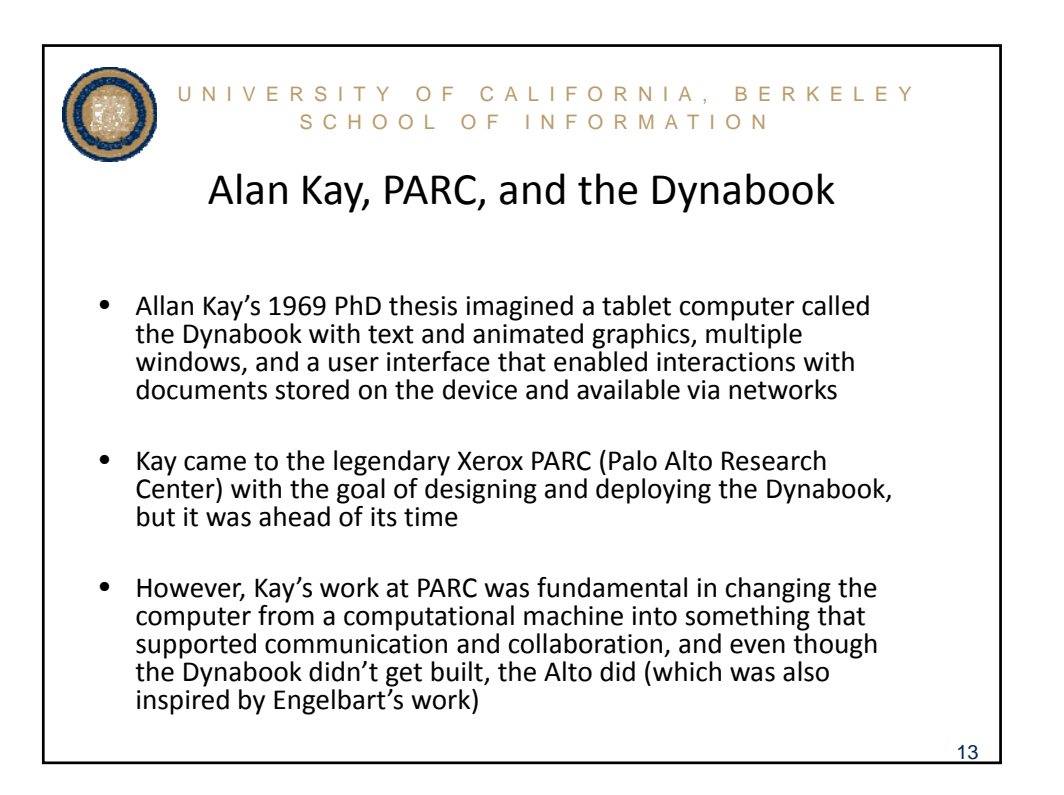

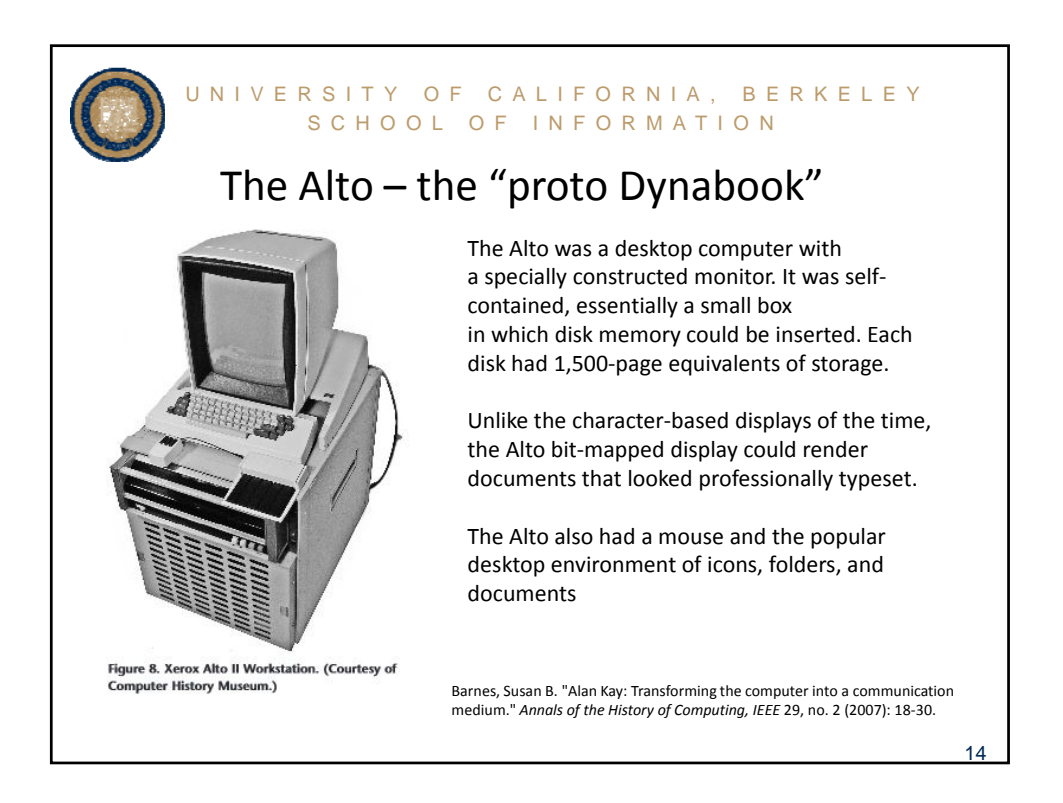

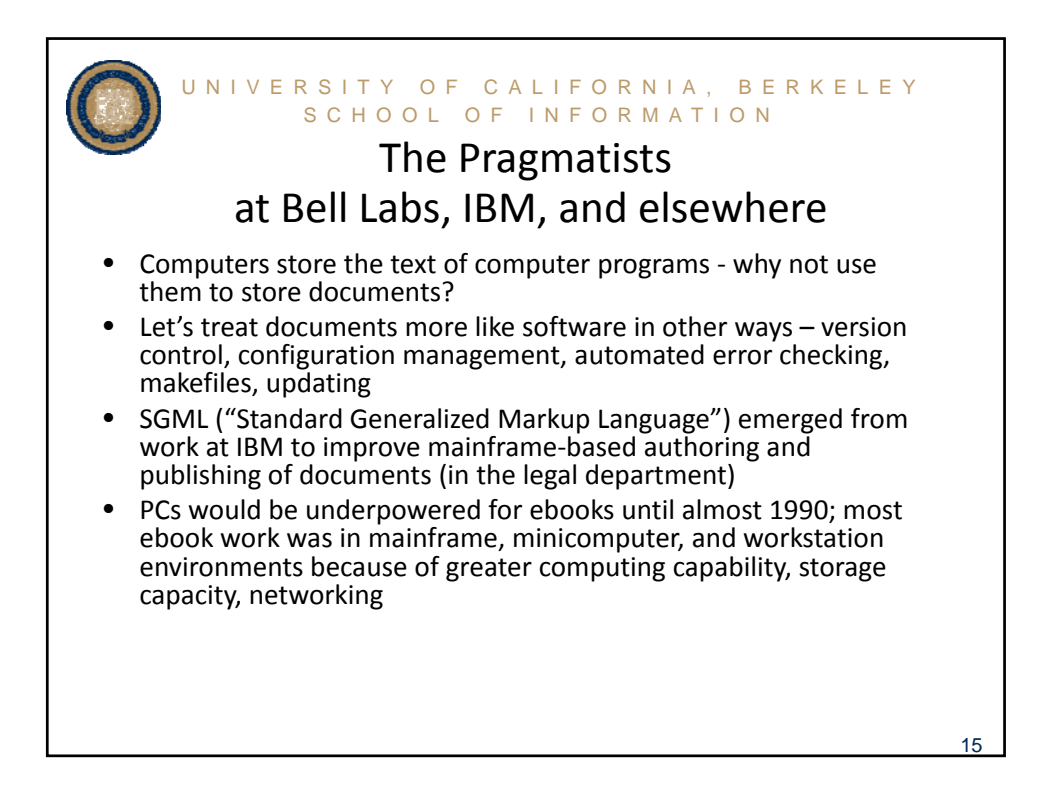

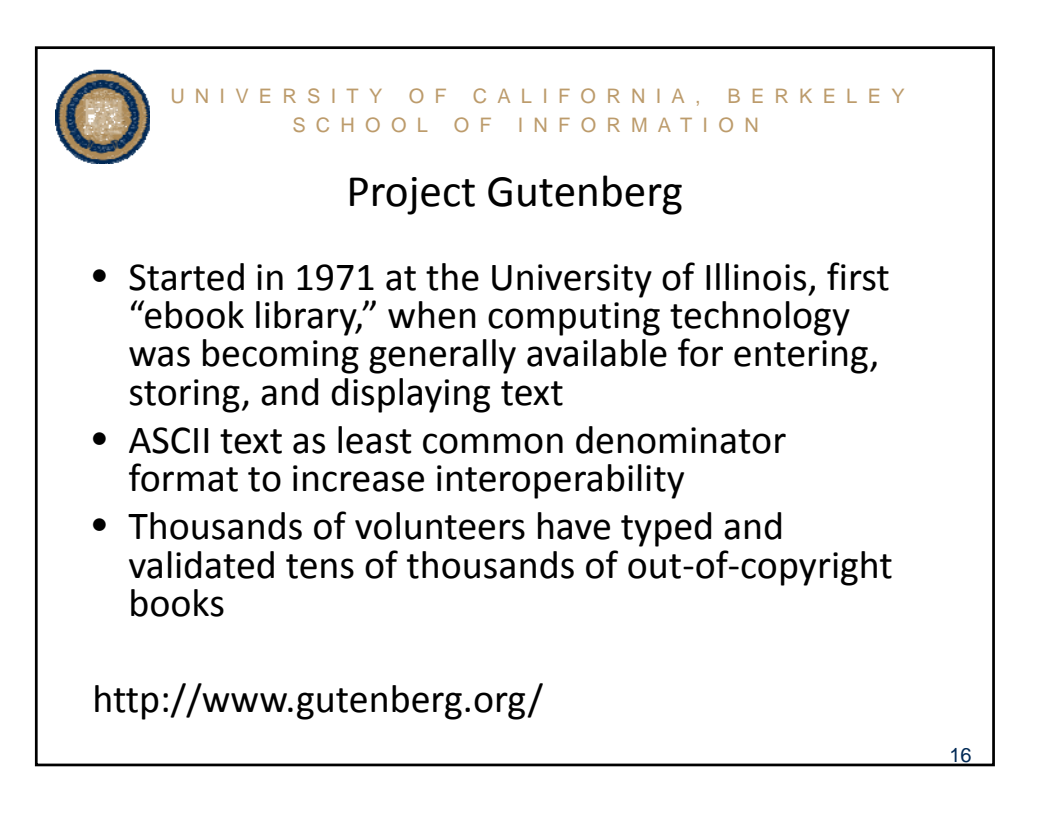

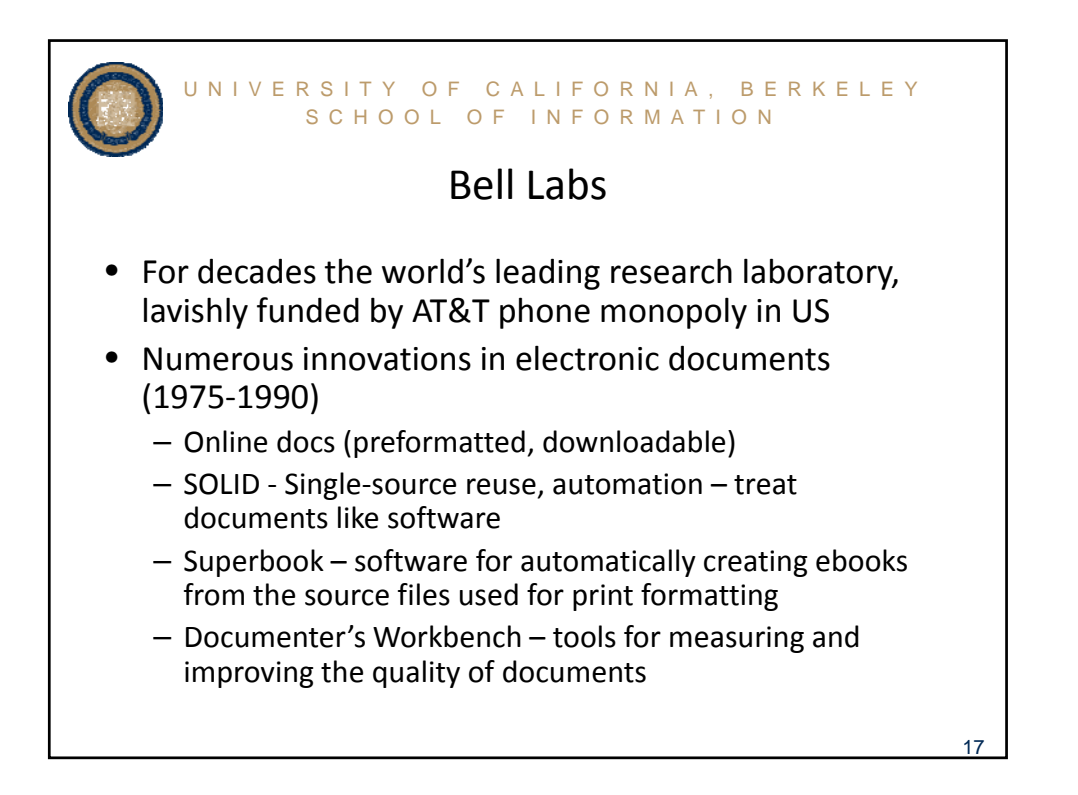

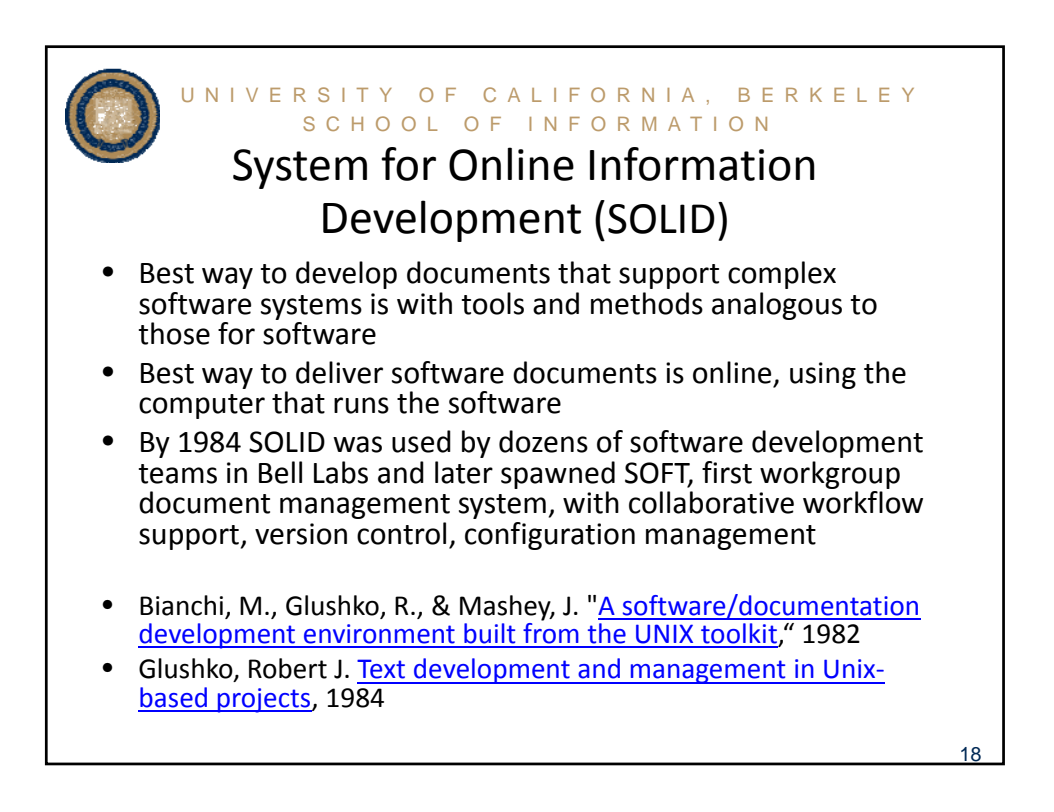

Copyright © 1982 American Telephone and Telegraph Company THE BELL SYSTEM TECHNICAL JOURNAL Vol. 61, No. 6, July-August 1982 Printed in U.S.A.

## **On-line Documentation: Mechanizing** Development, Delivery, and Use

By R. J. GLUSHKO and M. H. BIANCHI

We describe the design and development of on-line documentation for a minicomputer-based management information system. We outline the design choices, compare on-line documents with paper ones, and review human engineering and "software psychology" issues. On-line documents are accessed from any dial-up terminal. Document retrieval shares a common user interface with other information activities like report generation, trouble reporting, and interuser communication. Documents are "modular" with properties that make

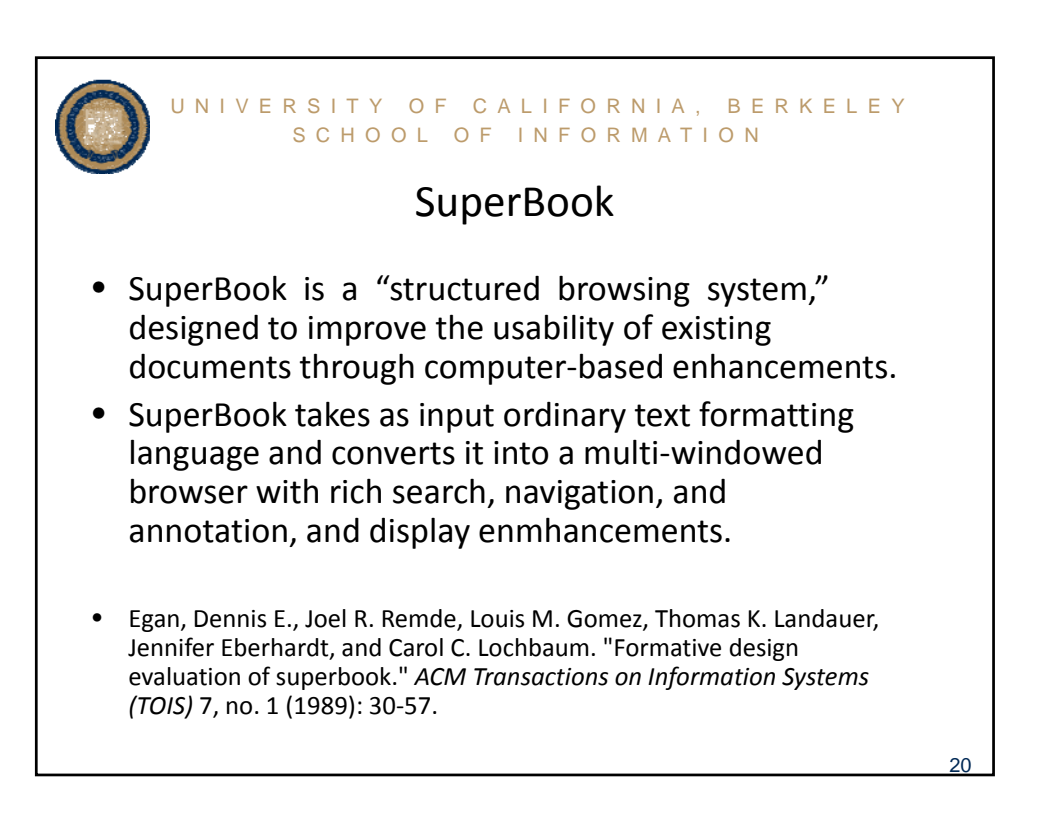

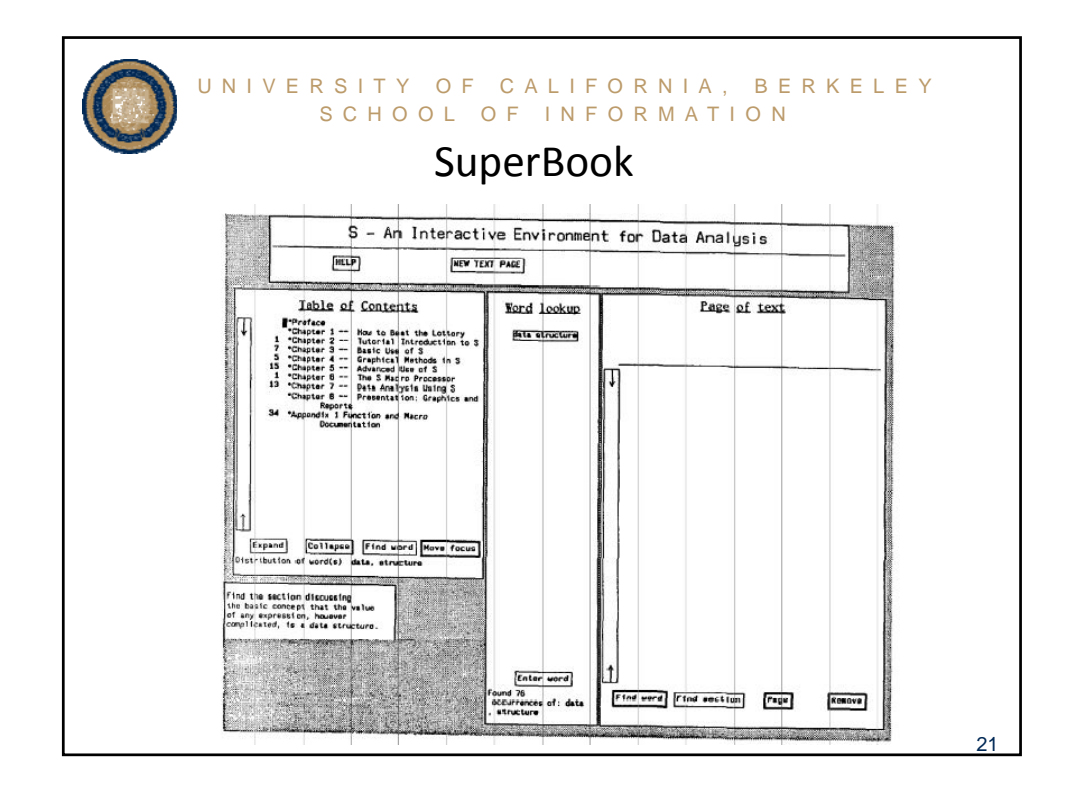

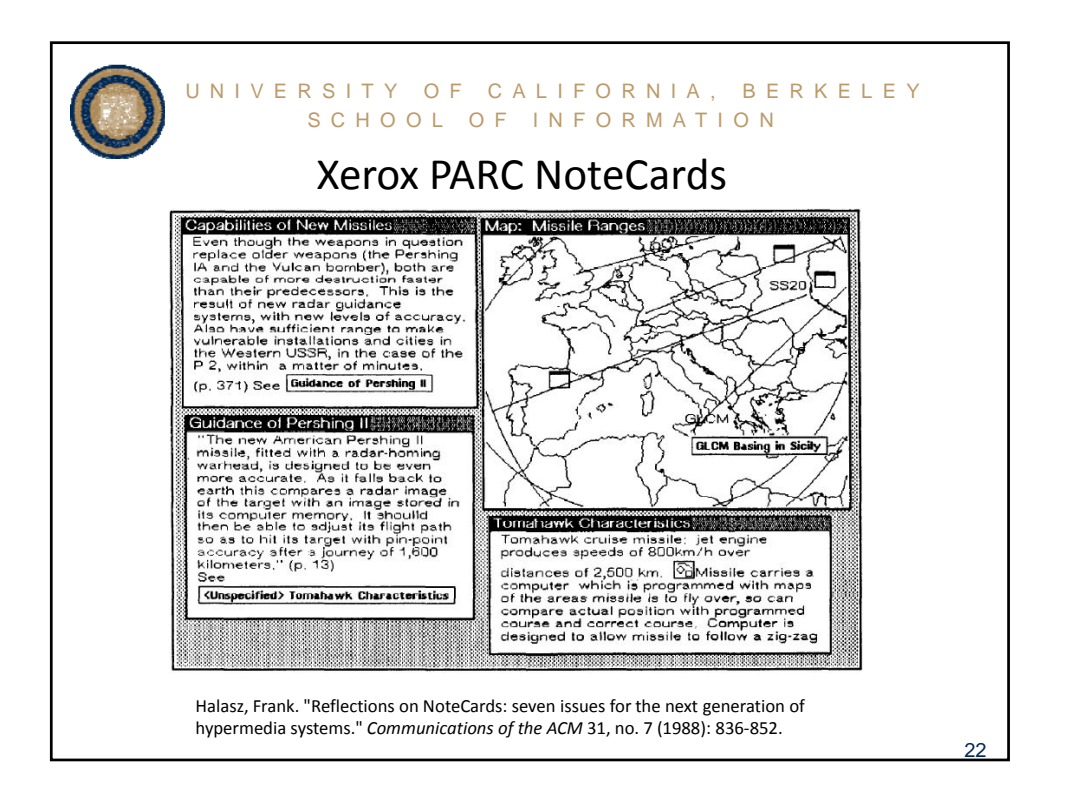

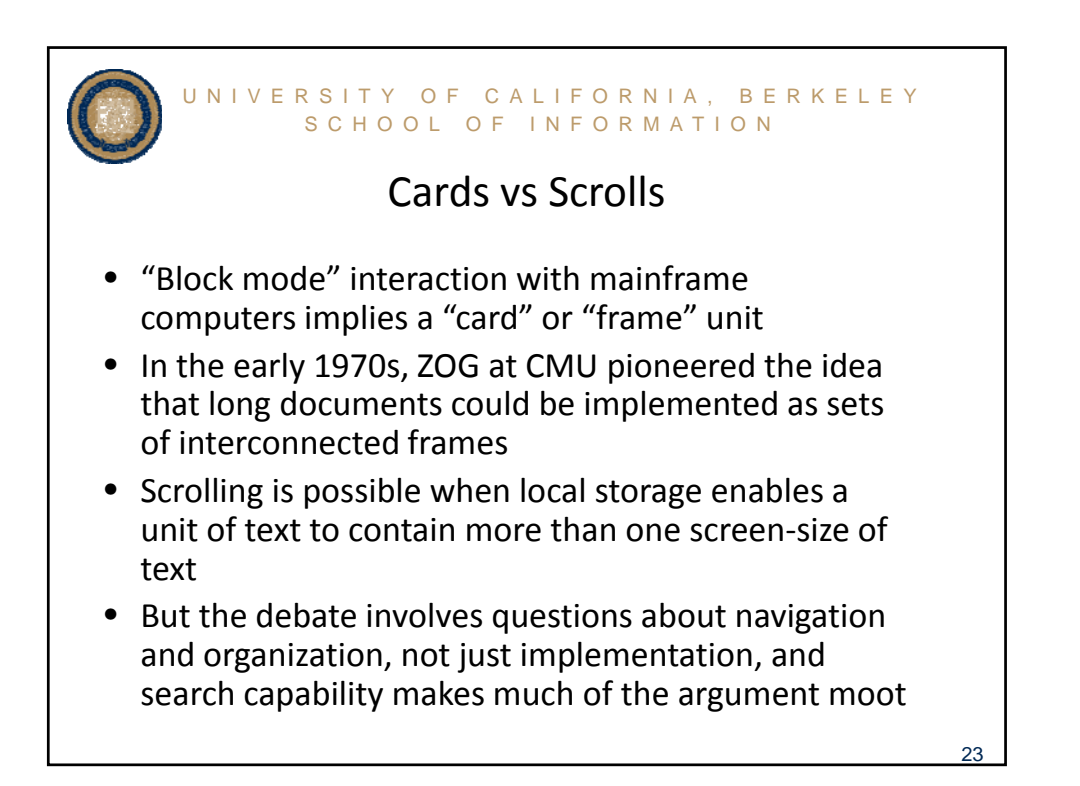

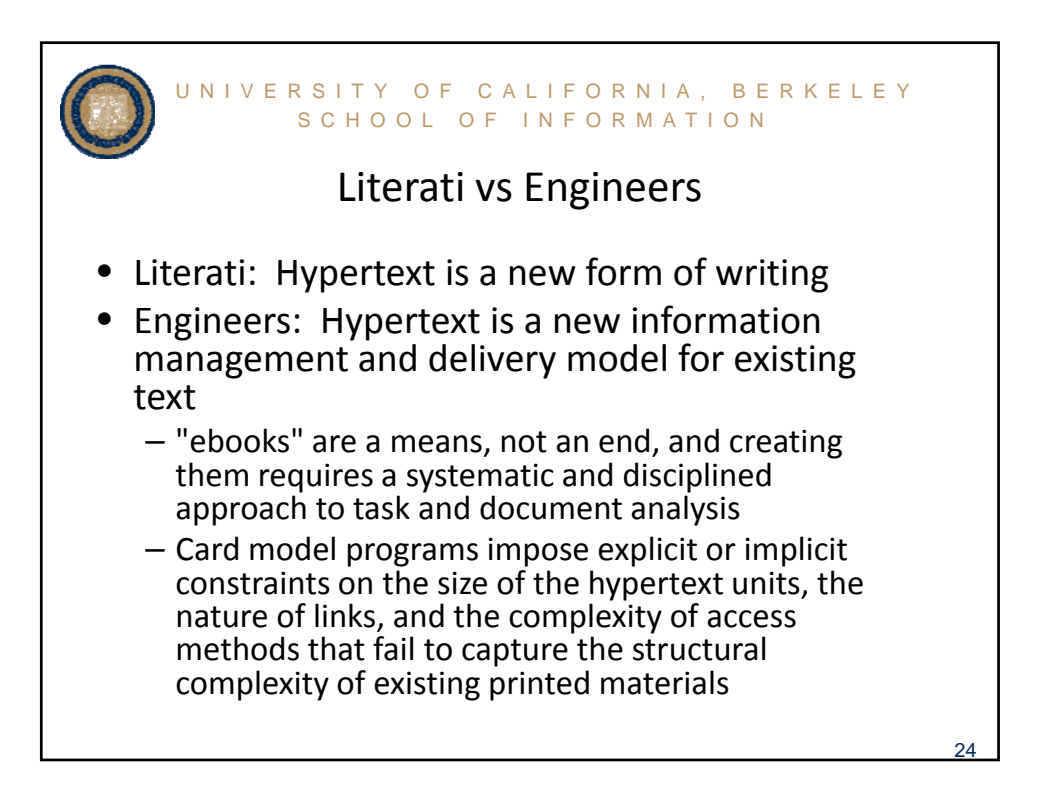

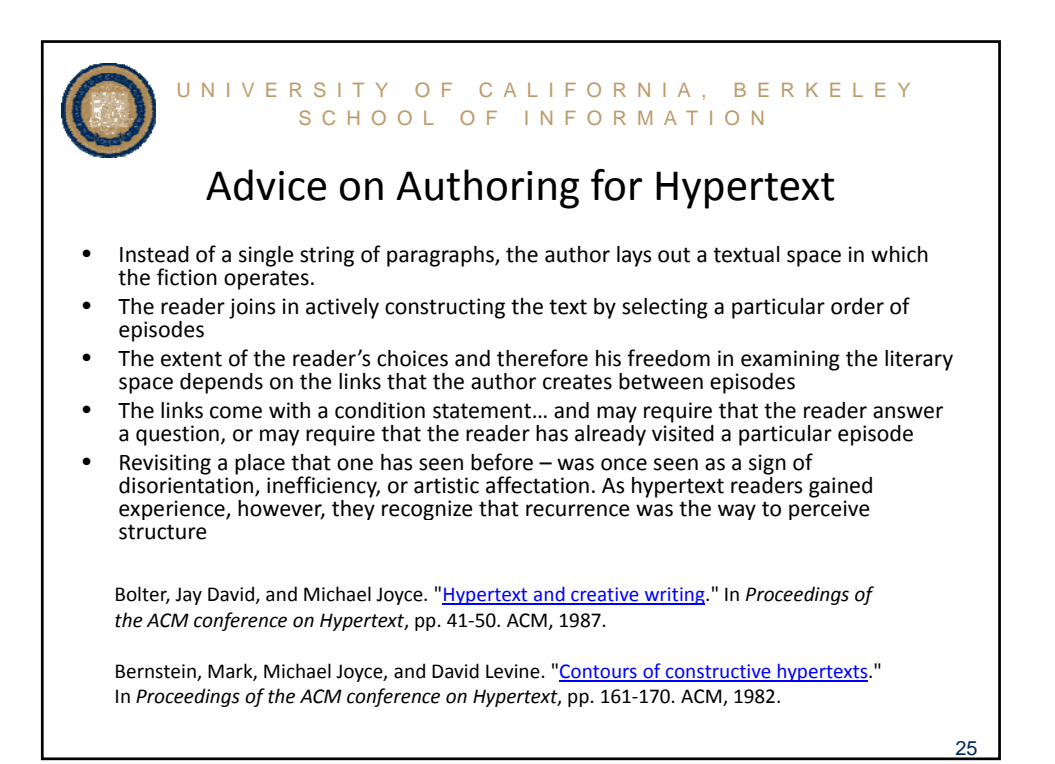

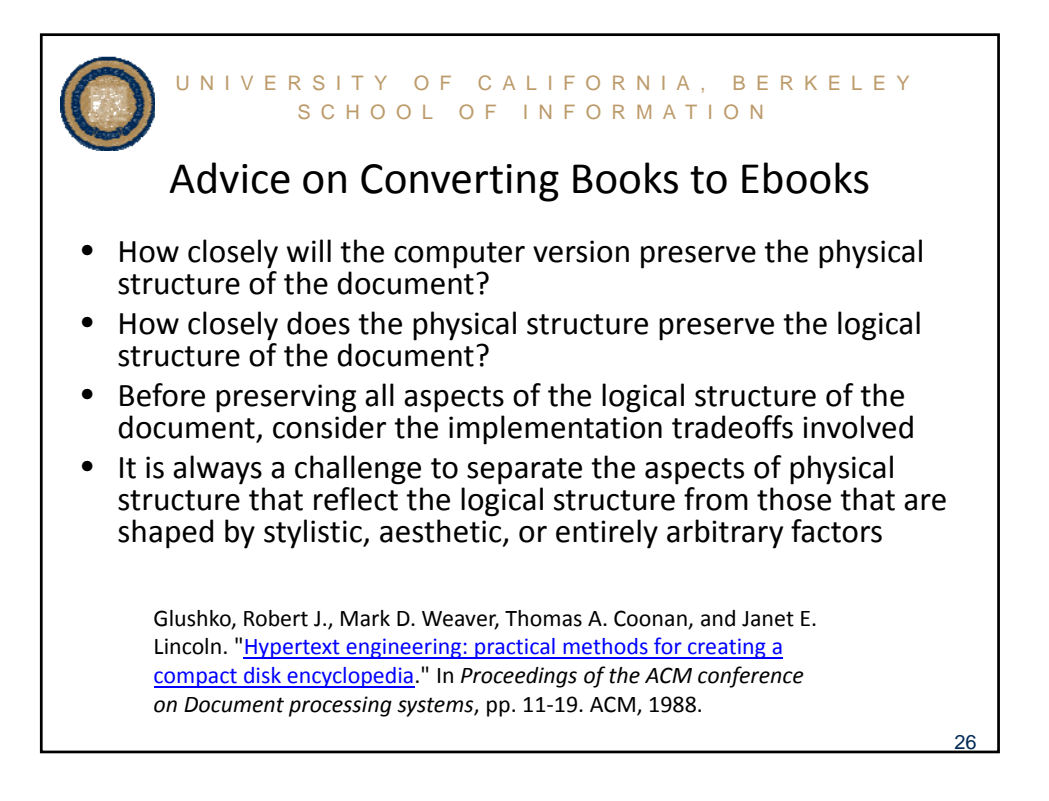

## SANTA FE. NEW MEXICO, DECEMBER 5-9, 1988

27

## "Hypertext Engineering": **Practical Methods for Creating** A Compact Disc Encyclopedia

Robert J. Glushko<br>Mark D. Weaver Thomas A. Coonan Search Technology, Inc. Norcross, GA

> Janet E. Lincoln Stuyvesant, NY

Since no established methodology existed for creating an electronic encyclopedia from a printed one, we set out to develop our own approach to "hypertext engineering."

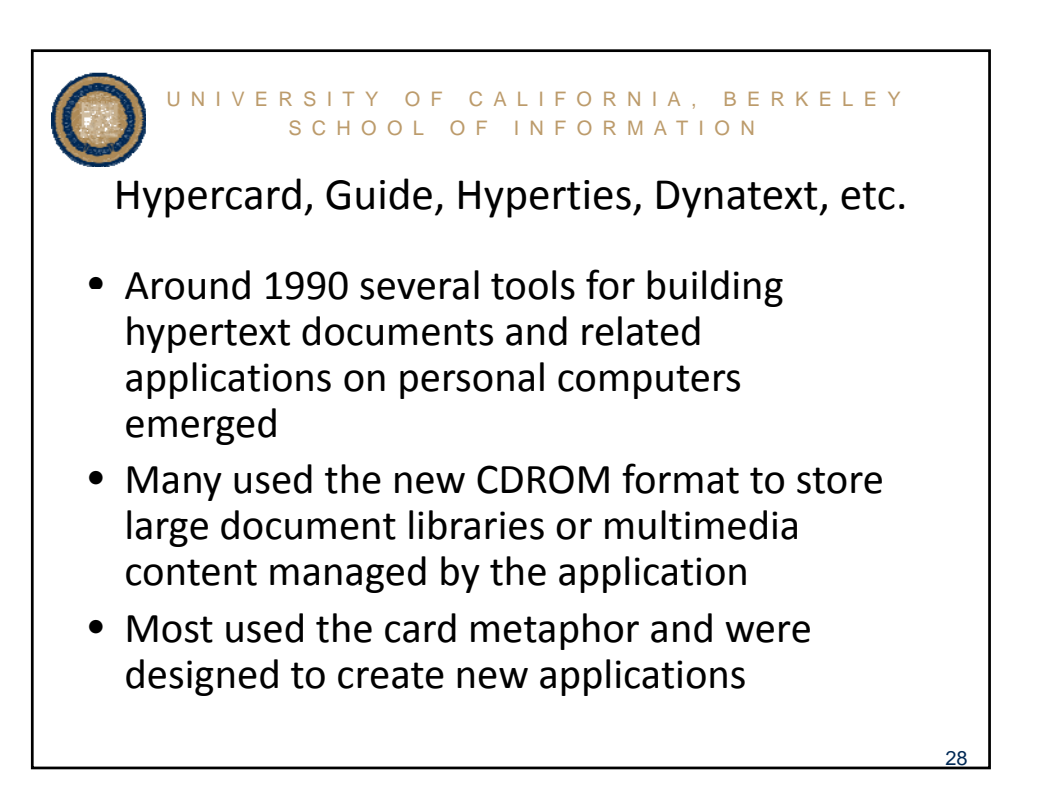

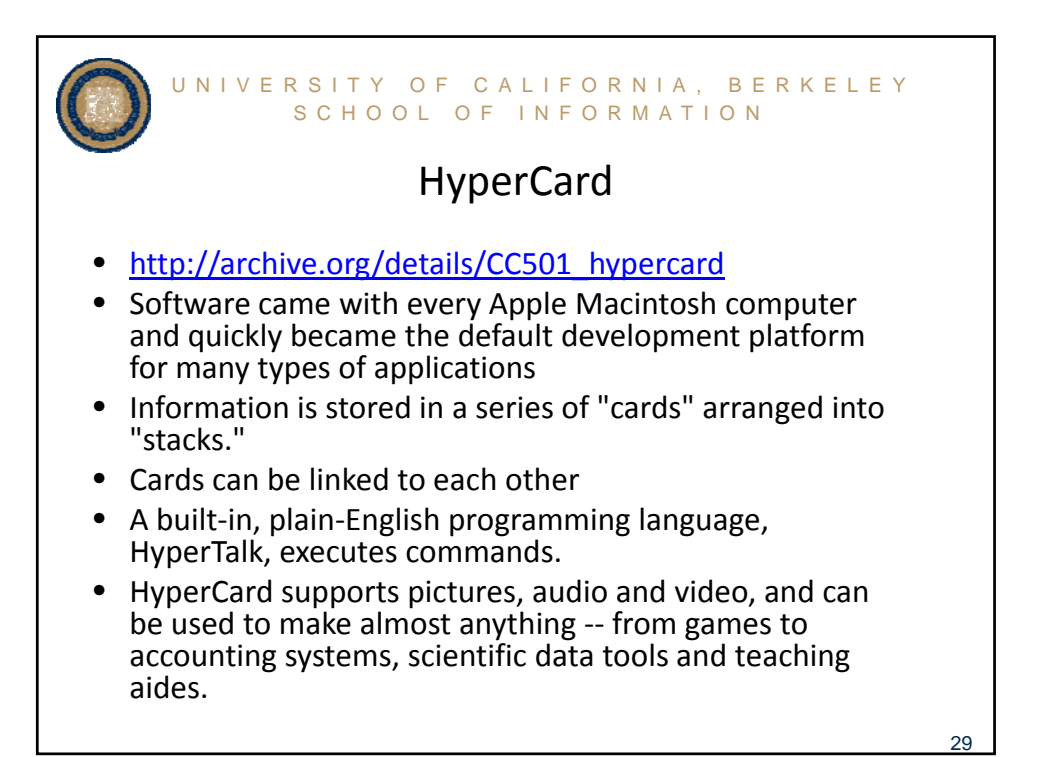

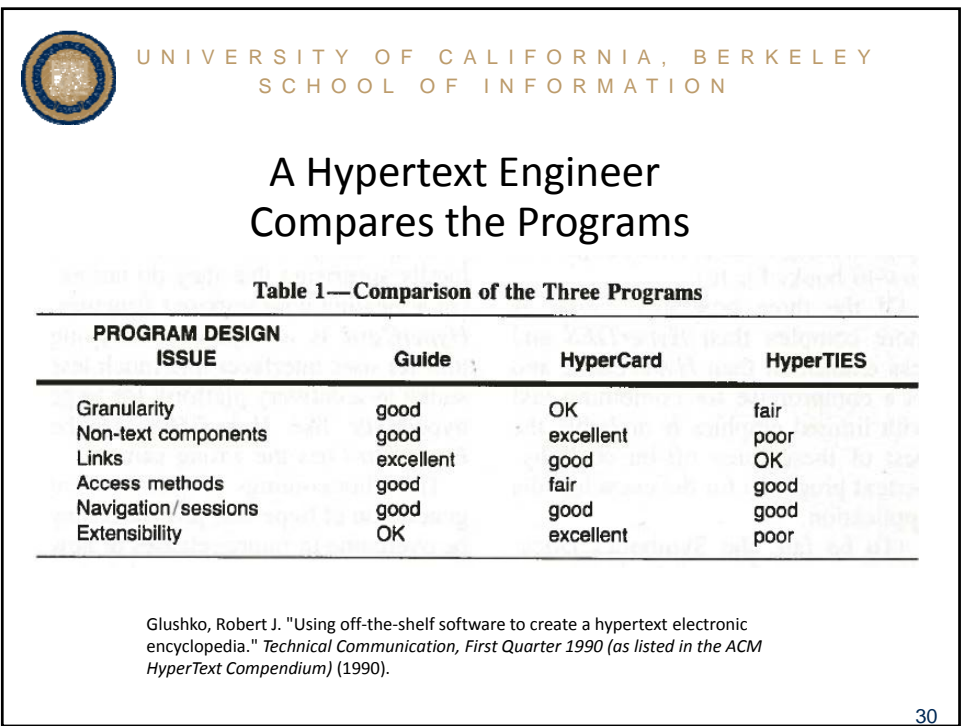

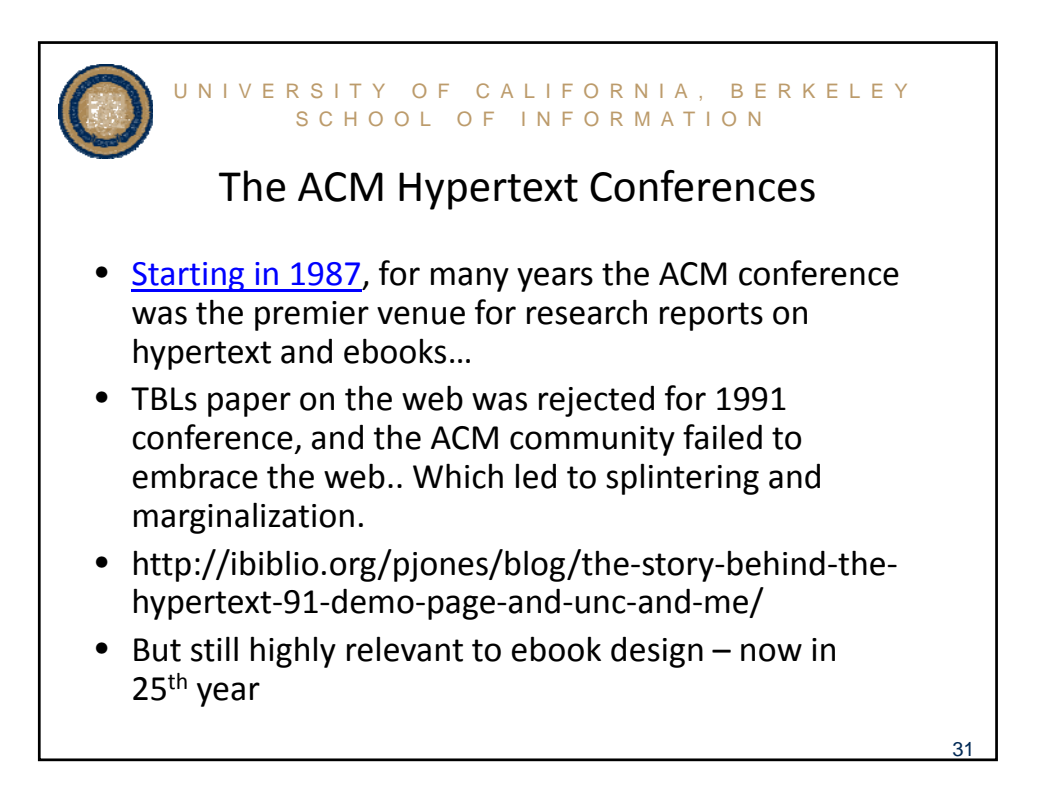

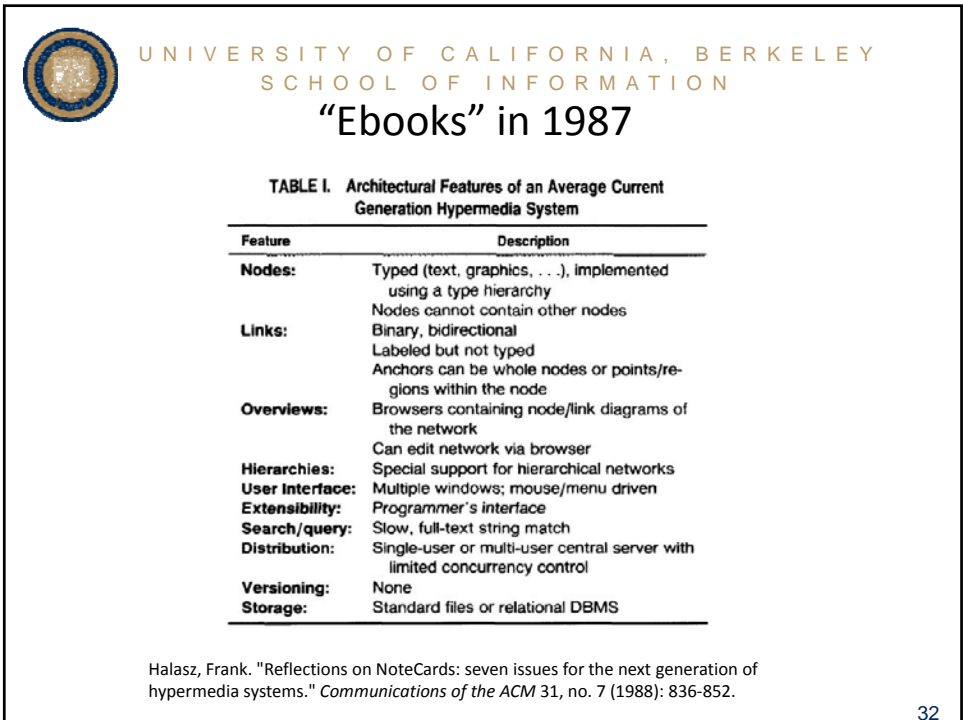

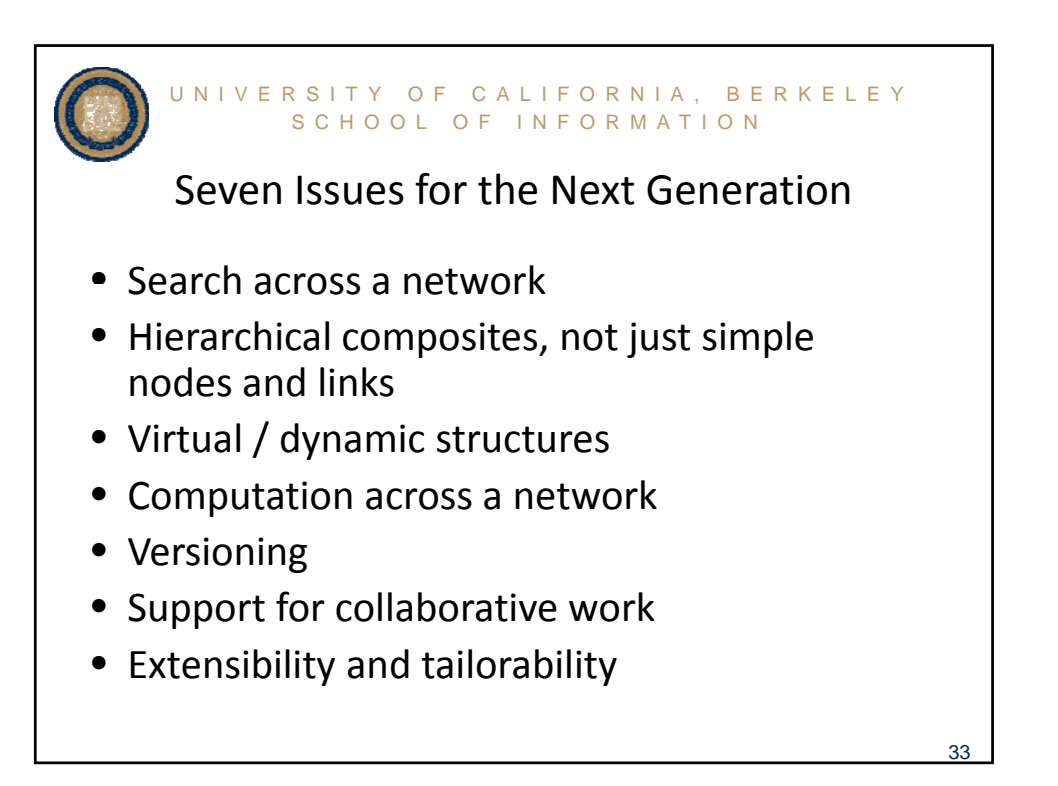

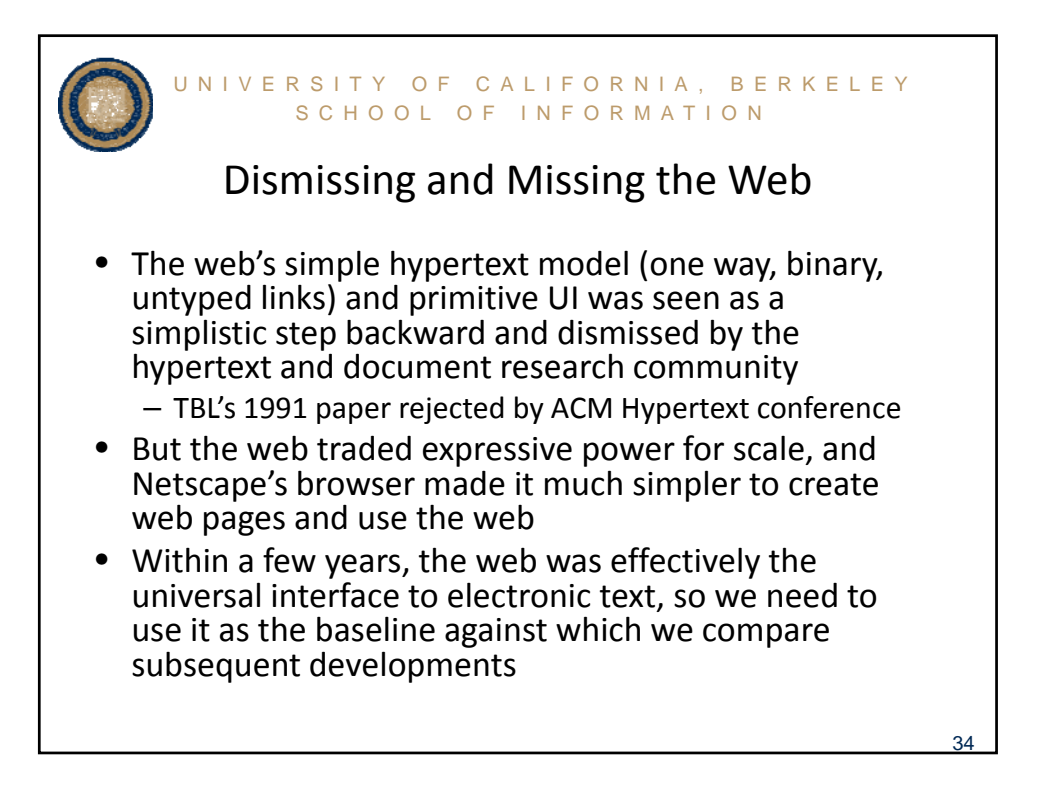

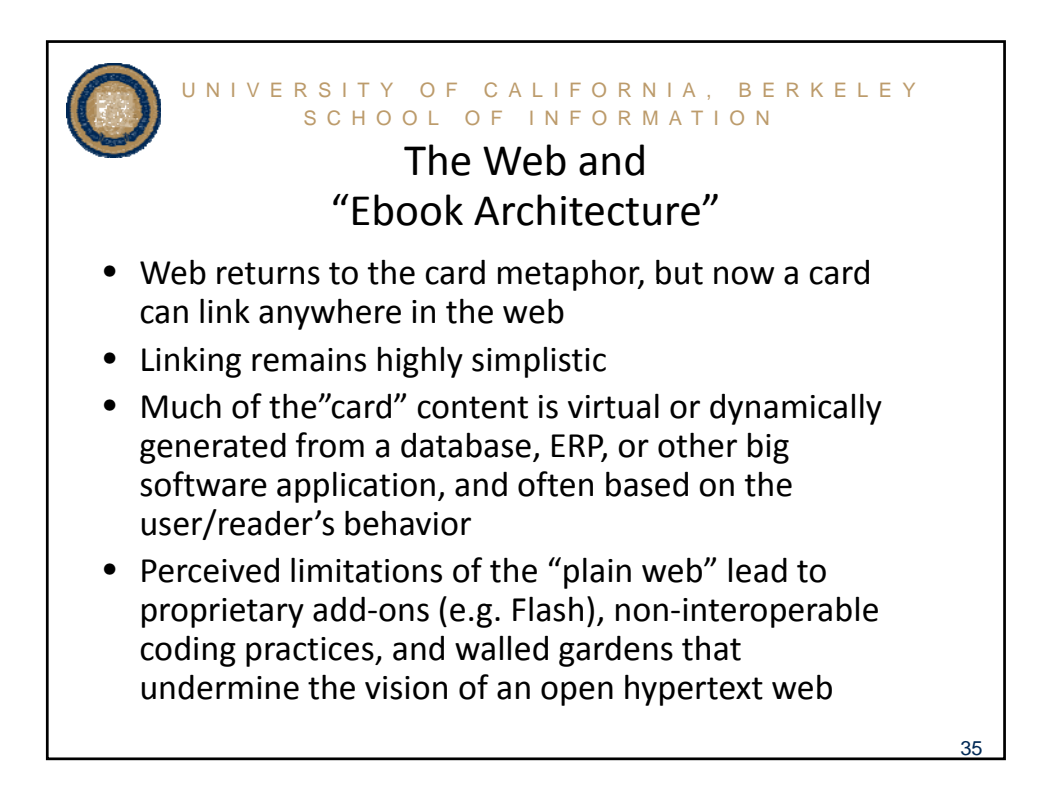

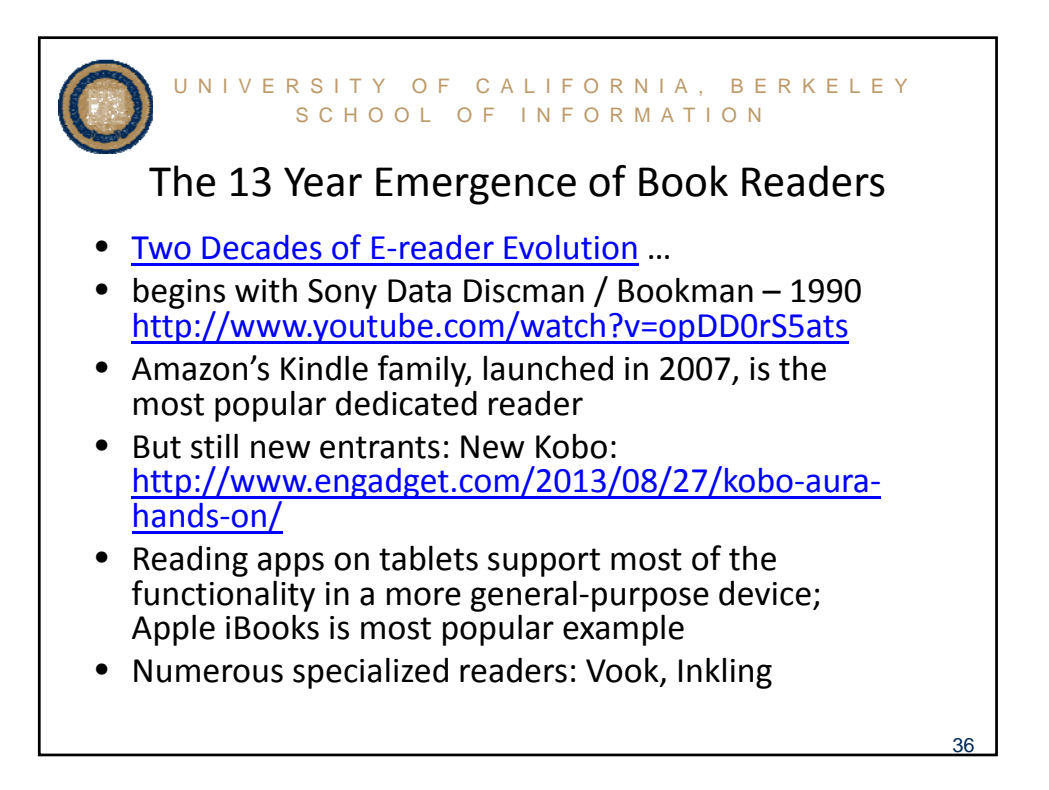

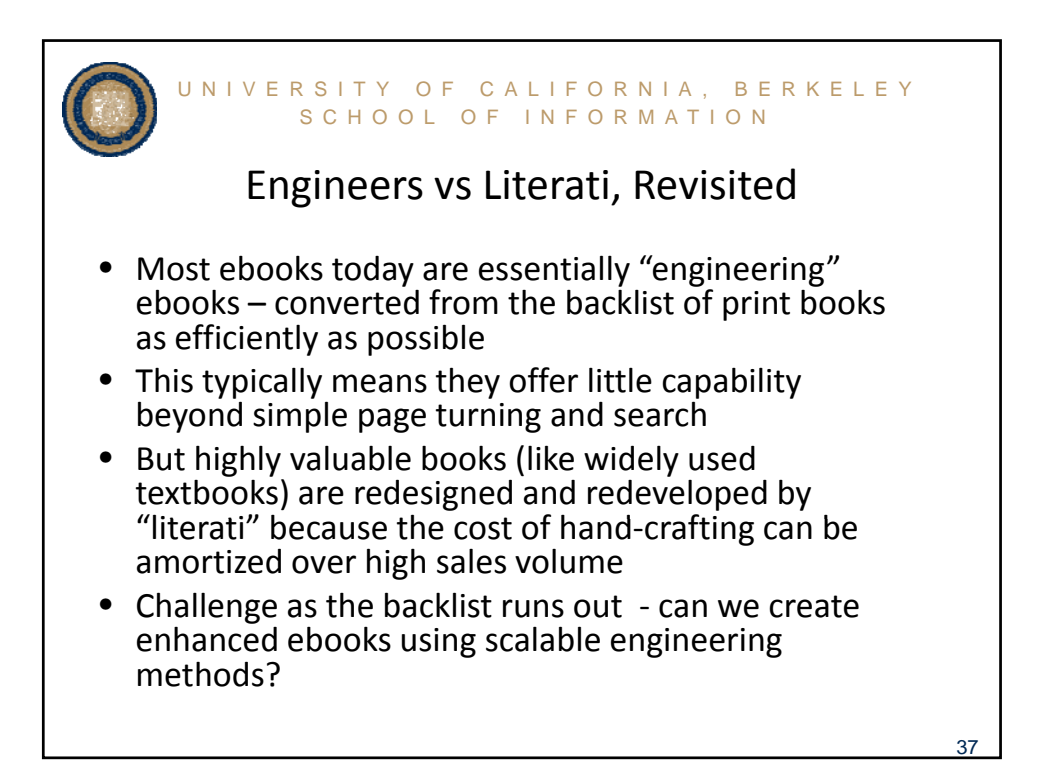

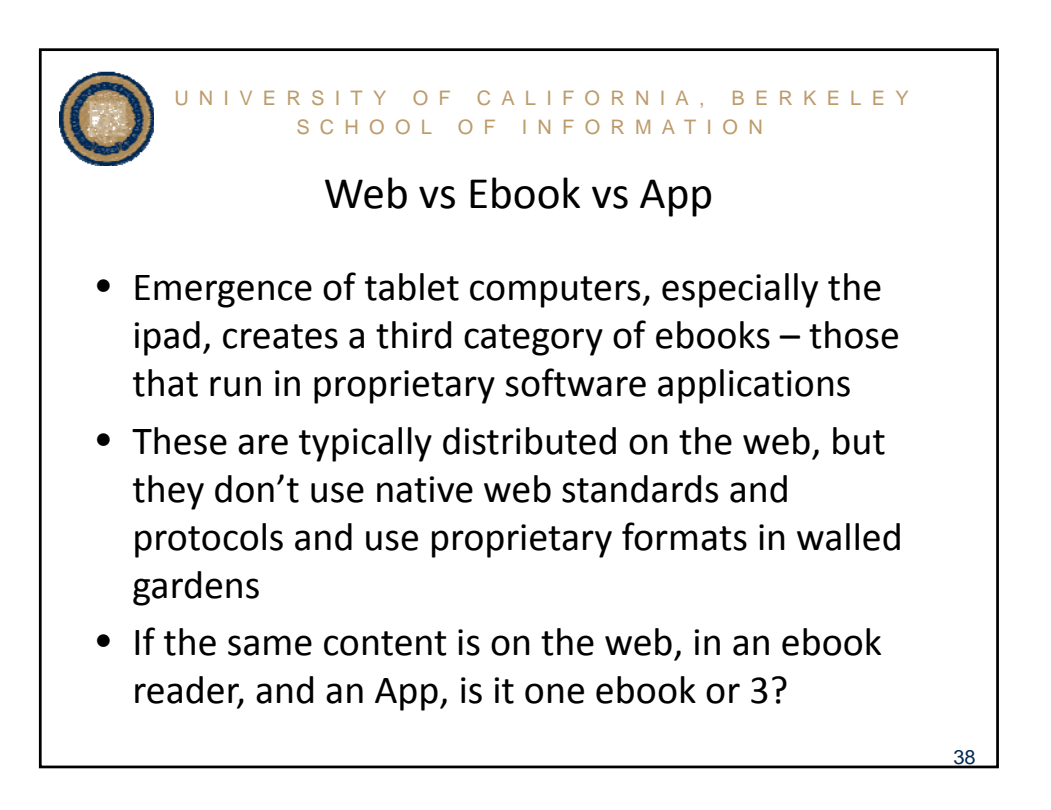

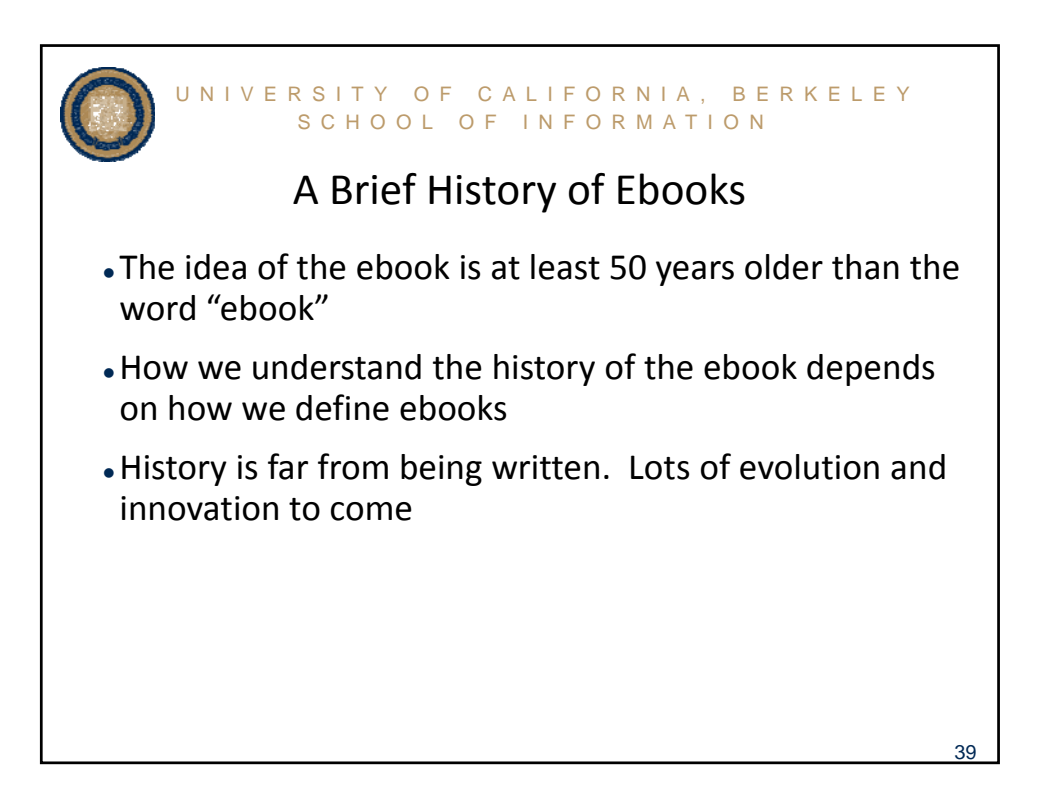